## VIRTUAL COMPUTER CLASSES FOR BEGINNERS

The Carson City Library offers YouTube video tutorials so you can watch and learn at your own pace. Visit youtube.com on your computer or open the YouTube app on your device. Search for Carson City Library and subscribe!

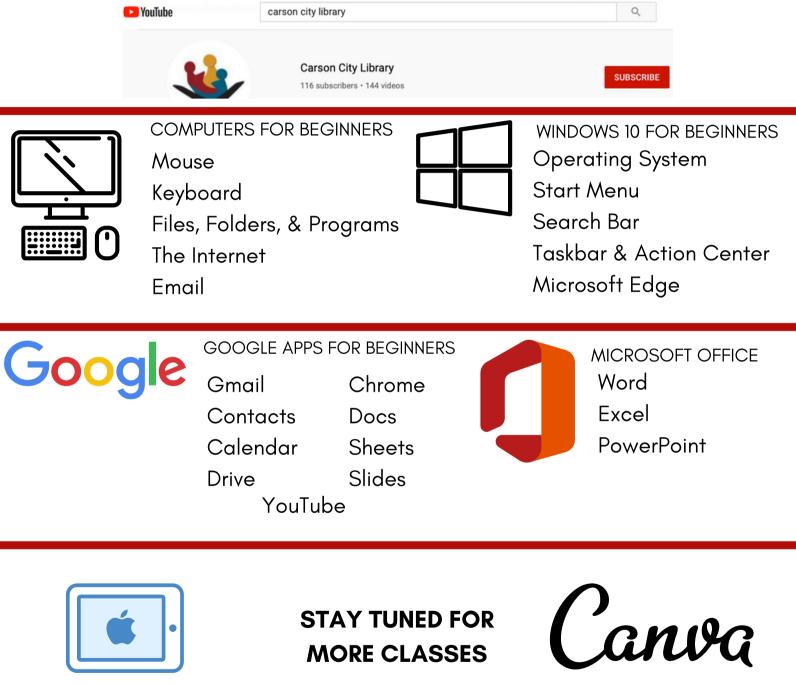

iPAD FOR BEGINNERS

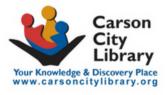

Questions? Email: creativelearning@carsoncitylibrary.org

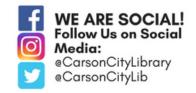

CANVA FOR BEGINNERS